# **Part II Composition of Functions**

have a function that adds the letter **s** to the end of a word: The big idea in this part of the book is deceptively simple. It's that we can take the value returned by one function and use it as an argument to another function. By "hooking up" two functions in this way, we invent a new, third function. For example, let's say we

 $add$ -s(" $run$ ") = " $runs$ "

and another function that puts two words together into a sentence:

 $sentence("day", "tripper") = "day tripper")$ 

We can combine these to create a new function that represents the third person singular form of a verb:

 $third-person (verb) = sentence("she", add-s (verb))$ 

That general formula looks like this when applied to a particular verb:

 $third\text{-}person("sing") = "she signs"$ 

The way we say it in Scheme is

(define (third-person verb) (sentence 'she (add-s verb)))

(When we give an example like this at the beginning of a part, don't worry about the fact that you don't recognize the notation. The example is meant as a preview of what you'll learn in the coming chapters.)

We know that this idea probably doesn't look like much of a big deal to you. It seems obvious. Nevertheless, it will turn out that we can express a wide variety of computational algorithms by linking functions together in this way. This linking is what we mean by "functional programming."

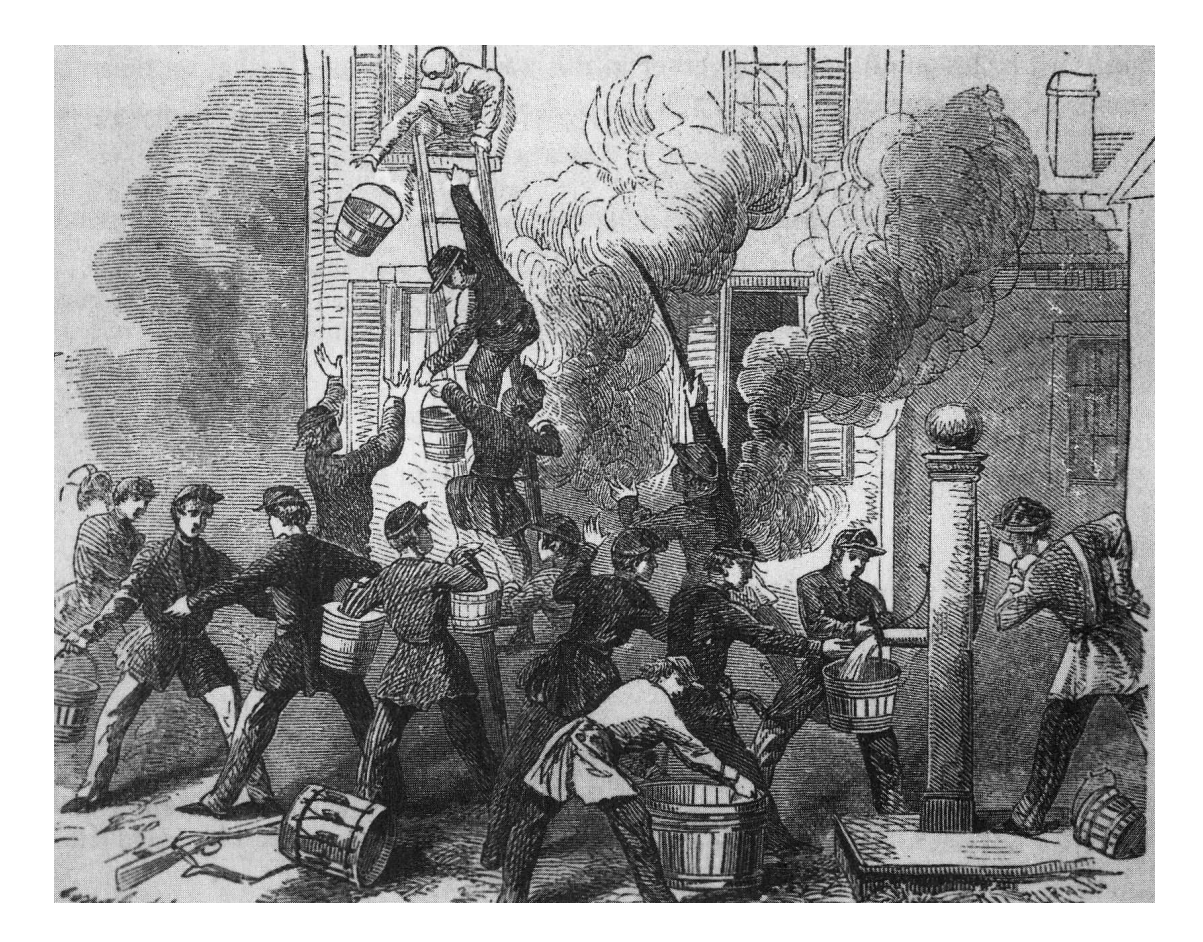

In a bucket brigade, each person hands a result to the next.

## **3 Expressions**

reads what you type, *evaluates* it, and prints the answer, and then does the same thing over The interaction between you and Scheme is called the "read-eval-print loop." Scheme again. We're emphasizing the word "evaluates" because the essence of understanding Scheme is knowing what it means to evaluate something.

such as  $26$ , or something more complicated in parentheses, such as  $(+14\,7)$ . The +, 14, and 7. The metaphor is from chemistry, where atoms of single elements are Each question you type is called an *expression*.\* The expression can be a single value, first kind of expression is called an *atom* (or *atomic expression*), while the second kind of expression is called a *compound expression,* because it's made out of the smaller expressions compound expression its subexpressions. combined to form chemical compounds. We sometimes call the expressions within a

that it has a lot of names. You can *call* a procedure; you can *invoke* a procedure; or you can *apply* a procedure to some numbers or other values. All of these mean the same Compound expressions tell Scheme to "do" a procedure. This idea is so important thing.

If you've programmed before in some other language, you're probably accustomed to the idea of several different types of statements for different purposes. For example, a "print statement" may look very different from an "assignment statement." In Scheme,

<sup>\*</sup> In other programming languages, the name for what you type might be a "command" or an "instruction." The name "expression" is meant to emphasize that we are talking about the notation in which you ask the question, as distinct from the idea in your head, just as in English you express an idea in words. Also, in Scheme we are more often asking questions rather than telling the computer to take some action.

everything is done by calling procedures, just as we've been doing here. Whatever you want to do, there's only one notation: the compound expression.

secret is that there has to be some simple kind of expression that *doesn't* have smaller Notice that we said a compound expression contains expressions. This means that you can't understand what an expression is until you already understand what an expression is. This sort of circularity comes up again and again and again and again\* in Scheme programming. How do you ever get a handle on this self-referential idea? The expressions inside it—the atomic expressions.

*self-evaluating;* that is, when you evaluate a number, you just get the same number back. It's easy to understand an expression that just contains one number. Numbers are

Once you understand *numbers*, you can understand *expressions that add up* numbers. And once you understand *those* expressions, you can use that knowledge to figure out *expressions that add up* expressions-that-add-up-numbers. Then . . . and so on. In practice, know what a number is, and I know what it means to add up *an*y expressions." you don't usually think about all these levels of complexity separately. You just think, "I

So, for example, to understand the expression

(+ (+ 2 3) (+ 4 5))

you must first understand 2 and 3 as self-evaluating numbers, then understand (+ 2 3) as an expression that adds those numbers, then understand how the sum, 5, contributes to the overall expression.

can be optional;  $3 + 4 \times 5$  means the same as  $3 + (4 \times 5)$ . But in Scheme, parentheses are *never* optional. Every procedure call must be enclosed in parentheses. By the way, in ordinary arithmetic you've gotten used to the idea that parentheses

## **Little People**

You may not have realized it, but inside your computer there are thousands of little people. Each of them is a specialist in one particular Scheme procedure. The head little person, Alonzo, is in charge of the read-eval-print loop.

When you enter an expression, such as

 $(- (+ 5 8) (+ 2 4))$ 

<sup>\*</sup> and again

Alonzo reads it, hires other little people to help him evaluate it, and finally prints 7, its value. We're going to focus on the evaluation step.

words "minus" and "plus" to refer to the procedures whose Scheme names are - and +. Don't be confused by this and try to type minus to Scheme.) Three little people work together to evaluate the expression: a minus person and two plus people. (To make this account easier to read, we're using the ordinary English

Since the overall expression is a subtraction, Alonzo hires Alice, the first available minus specialist. Here's how the little people evaluate the expression:

- Alice wants to be given some numbers, so before she can do any work, she complains to Alonzo that she wants to know which numbers to subtract.
- Alonzo looks at the subexpressions that should provide Alice's arguments, namely,  $(+ 5 8)$  and  $(+ 2 4)$ . Since both of these are addition problems, Alonzo hires two plus specialists, Bernie and Cordelia, and tells them to report their results to Alice.
- The first plus person, Bernie, also wants some numbers, so he asks Alonzo for them.
- Alonzo looks at the subexpressions of  $(+)$  5 8) that should provide Bernie's arguments, namely, 5 and 8. Since these are both atomic, Alonzo can give them directly to Bernie.
- Bernie adds his arguments, 5 and 8, to get 13. He does this in his head—we don't have to worry about how he knows how to add; that's his job.
- The second plus person, Cordelia, wants some arguments; Alonzo looks at the subexpressions of (+ 2 4) and gives the 2 and 4 to Cordelia. She adds them, getting 6 .
- Bernie and Cordelia hand their results to the waiting Alice, who can now subtract them to get 7. She hands that result to Alonzo, who prints it.

How does Alonzo know what's the argument to what? That's what the grouping of subexpressions with parentheses is about. Since the plus expressions are inside the minus expression, the plus people have to give their results to the minus person.

*order of evaluation* of the argument subexpressions is not specified in Scheme; different before Bernie, or they might even do their work at the same time, if we're using a *parallel* processing computer. However, it is important that both Bernie and Cordelia finish their We've made it seem as if Bernie does his work before Cordelia does hers. In fact, the implementations may do it in different orders. In particular, Cordelia might do her work work before Alice can do hers.

The entire call to - is itself a single expression; it could be a part of an even larger expression:

```
> (* (- (+ 5 8) (+ 2 4))
   ( / 102)35
```
say that the above expression has three subexpressions, the  $*$  and the two arguments. sub-subexpressions, such as (+ 5 8), don't count as subexpressions of the whole thing.) This says to multiply the numbers 7 and 5, except that instead of saying 7 and 5 explicitly, we wrote expressions whose values are 7 and 5. (By the way, we would The argument subexpressions, in turn, have their own subexpressions. However, these

We can express this organization of little people more formally. If an expression is atomic, Scheme just knows the value.\* Otherwise, it is a compound expression, so Scheme first evaluates all the subexpressions (in some unspecified order) and then applies the value of the first one, which had better be a procedure, to the values of the rest of them. Those other subexpressions are the arguments.

We can use this rule to evaluate arbitrarily complex expressions, and Scheme won't get confused. No matter how long the expression is, it's made up of smaller subexpressions to which the same rule applies. Look at this long, messy example:

```
> (+ (+ 2 (+ 14 7) 3)(\frac{\prime}{\sqrt{2}} (\star (\div (355) 3) (+ 11))(- (+ 4 3) (+ 3 2)))(- 15 18)13
```
Scheme understands this by looking for the subexpressions of the overall expression, like this:

```
(+ \dots); One of them takes two lines but you can tell by
              ) ; matching parentheses that they're one expression.
 \left( \ldots \right)( \ldots )\ldots
```
(Scheme ignores everything to the right of a semicolon, so semicolons can be used to indicate comments, as above.)

<sup>\*</sup> We'll explain this part in more detail later.

Notice that in the example above we asked + to add *three* numbers. In the functions of arguments, but actually, some functions can accept any number. These include +,  $\star$ , word, and sentence. program of Chapter 2 we pretended that every Scheme function accepts a fixed number

## **Result Replacement**

Since a little person can't do his or her job until all of the necessary subexpressions have been evaluated by other little people, we can "fast forward" this process by skipping the parts about "Alice waits for Bernie and Cordelia" and starting with the completion of the smaller tasks by the lesser little people.

down a complicated expression and then *rewrite* it repeatedly, each time replacing some To keep track of which result goes into which larger computation, you can write small expression with a simpler expression that has the same value.

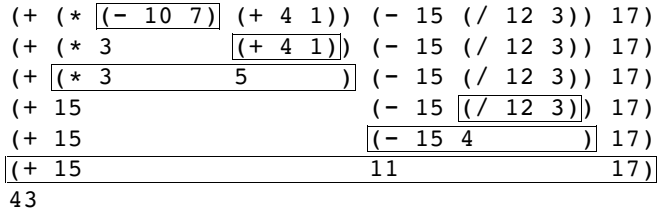

In each line of the diagram, the boxed expression is the one that will be replaced with its value on the following line.

If you like, you can save some steps by evaluating *several* small expressions from one line to the next:

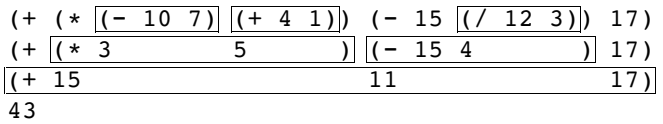

#### **Plumbing Diagrams**

Some people find it helpful to look at a pictorial form of the connections among subexpressions. You can think of each procedure as a machine, like the ones they drew on the chalkboard in junior high school.

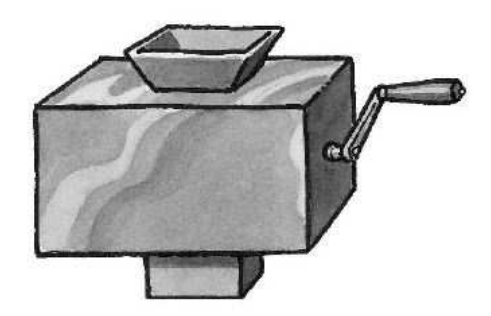

diagrams." Let's look at the plumbing diagram for  $(- (+ 5 8) (+ 2 4))$ : Each machine has some number of input hoppers on the top and one chute at the bottom. You put something in each hopper, turn the crank, and something else comes out the bottom. For a complicated expression, you hook up the output chute of one machine to the input hopper of another. These combinations are called "plumbing

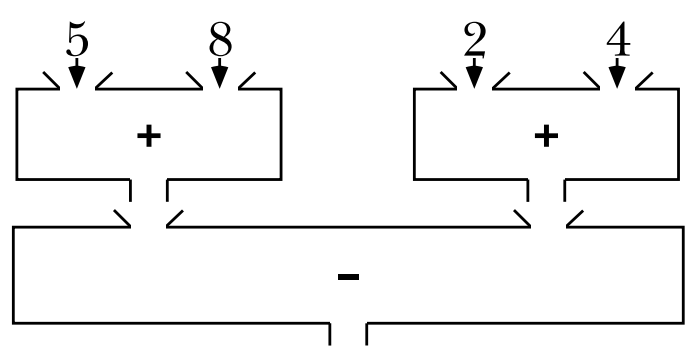

You can annotate the diagram by indicating the actual information that flows through each pipe. Here's how that would look for this expression:

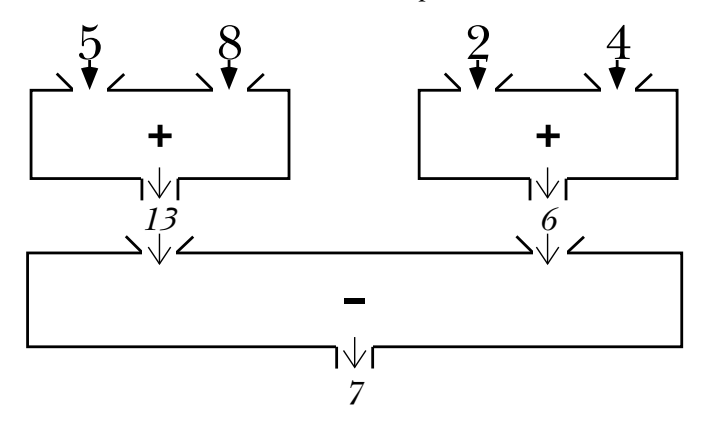

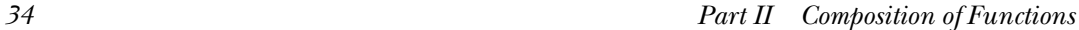

## **Pitfalls**

⇒ One of the biggest problems that beginning Lisp programmers have comes from trying to read a program from left to right, rather than thinking about it in terms of expressions and subexpressions. For example,

```
(square (cos 3))
```
*doesn't* mean "square three, then take the cosine of the answer you get." Instead, as you know, it means that the argument to square is the return value from (cos 3).

⇒ Another big problem that people have is thinking that Scheme cares about the spaces, tabs, line breaks, and other "white space" in their Scheme programs. We've been indenting our expressions to illustrate the way that subexpressions line up underneath each other. But to Scheme,

 $(+$  (\* 2 (/ 14 7) 3) (/ (\* (- (\* 3 5) 3) (+ 1 1)) (- (\* 4 3) (\* 3 2))) (- 15 18))

means the same thing as

 $(+ (+ 2 (+ 14 7) 3)$  $(\frac{\prime}{\sqrt{2}} (\star (\div (355) 3) (+ 11))$ (- (\* 4 3) (\* 3 2)))  $(- 15 18)$ 

So in this expression:

```
(+ (* 3 (sqrt 49) ;; weirdly formatted
( / 12 4))
```
there aren't two arguments to +, even though it looks that way if you think about the carefully, you'll see that there are three arguments to  $\star$ : the atom 3, the compound expression (sqrt 49), and the compound expression (/ 12 4). (And there's only one argument to +.) indenting. What Scheme does is look at the parentheses, and if you examine these

⇒ A consequence of Scheme's not caring about white space is that when you hit the return key, Scheme might not do anything. If you're in the middle of an expression, Scheme waits until you're done typing the entire thing before it evaluates what you've typed. This is fine if your program is correct, but if you type this in:

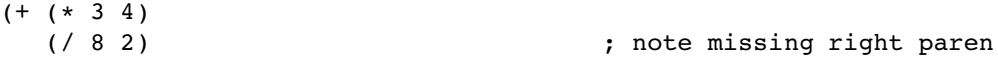

next to the + sign, Scheme will still be reading an expression. So if Scheme seems to be then *nothing* will happen. Even if you type forever, until you close the open parenthesis ignoring you, try typing a zillion close parentheses. (You'll probably get an error message about too many parentheses, but after that, Scheme should start paying attention again.)

⇒ You might get into the same sort of trouble if you have a double-quote mark (") in *string.* your program. Everything inside a pair of quotation marks is treated as one single We'll explain more about strings later. For now, if your program has a stray quotation mark, like this:

 $(+ \times 3$  " 4)  $\qquad \qquad ;$  note extra quote mark  $( / 8 2)$ 

then you can get into the same predicament of typing and having Scheme ignore you. (Once you type the second quotation mark, you may still need some close parentheses, since the ones you type inside a string don't count.)

⇒ So if you just hit the return or enter key without typing anything, most versions of One other way that Scheme might seem to be ignoring you comes from the fact that you don't get a new Scheme prompt until you type in an expression and it's evaluated. Scheme won't print a new prompt.

#### **Boring Exercises**

**3.1** Translate the arithmetic expressions  $(3+4) \times 5$  and  $3+(4 \times 5)$  into Scheme expressions, and into plumbing diagrams.

**3.2** How many little people does Alonzo hire in evaluating each of the following expressions:

 $(+ 3 (+ 4 5) (-10 4))$ 

 $(+ (+ (+ (- (+ 8 2) 1) 5) 2)$ 

 $(* (+ (- 3 (+ 4 2))$ (sin (\* 3 2)) (- 8 (sqrt 5)))  $( ( / 2 3)$ 4))

**3.3** Each of the expressions in the previous exercise is compound. How many subexpressions (not including subexpressions of subexpressions) does each one have?

For example,

 $(* (-1 (+ 3 4)) 8)$ 

has three subexpressions; you wouldn't count (+ 3 4).

**3.4** Five little people are hired in evaluating the following expression:

 $(+ (+ 3 (+ 4 7)))$  $(- 8 (- 3 5)))$ 

Give each little person a name and list her specialty, the argument values she receives, her return value, and the name of the little person to whom she tells her result.

**3.5** Evaluate each of the following expressions using the result replacement technique:

 $(sqrt (+ 6 (* 5 2)))$  $(+ (+ (+ 1 2) 3) 4)$ 

**3.6** Draw a plumbing diagram for each of the following expressions:

(+ 3 4 5 6 7)  $(+ (+ 3 4) (+ 5 6 7))$ (+ (+ 3 (+ 4 5) 6) 7)

**3.7** What value is returned by (/ 1 3) in your version of Scheme? (Some Schemes return a decimal fraction like 0.33333, while others have exact fractional values like 1/3 built in.)

**3.8** Which of the functions that you explored in Chapter 2 will accept variable numbers of arguments?

## **Real Exercises**

**3.9** The expression (+ 8 2) has the value 10. It is a compound expression made up of three atoms. For this problem, write five other Scheme expressions whose values are also the number ten:

- An atom
- Another compound expression made up of three atoms
- A compound expression made up of four atoms
- A compound expression made up of an atom and two compound subexpressions
- Any other kind of expression